## **Document conventions**

IDERA documentation uses consistent conventions to help you identify items throughout the library.

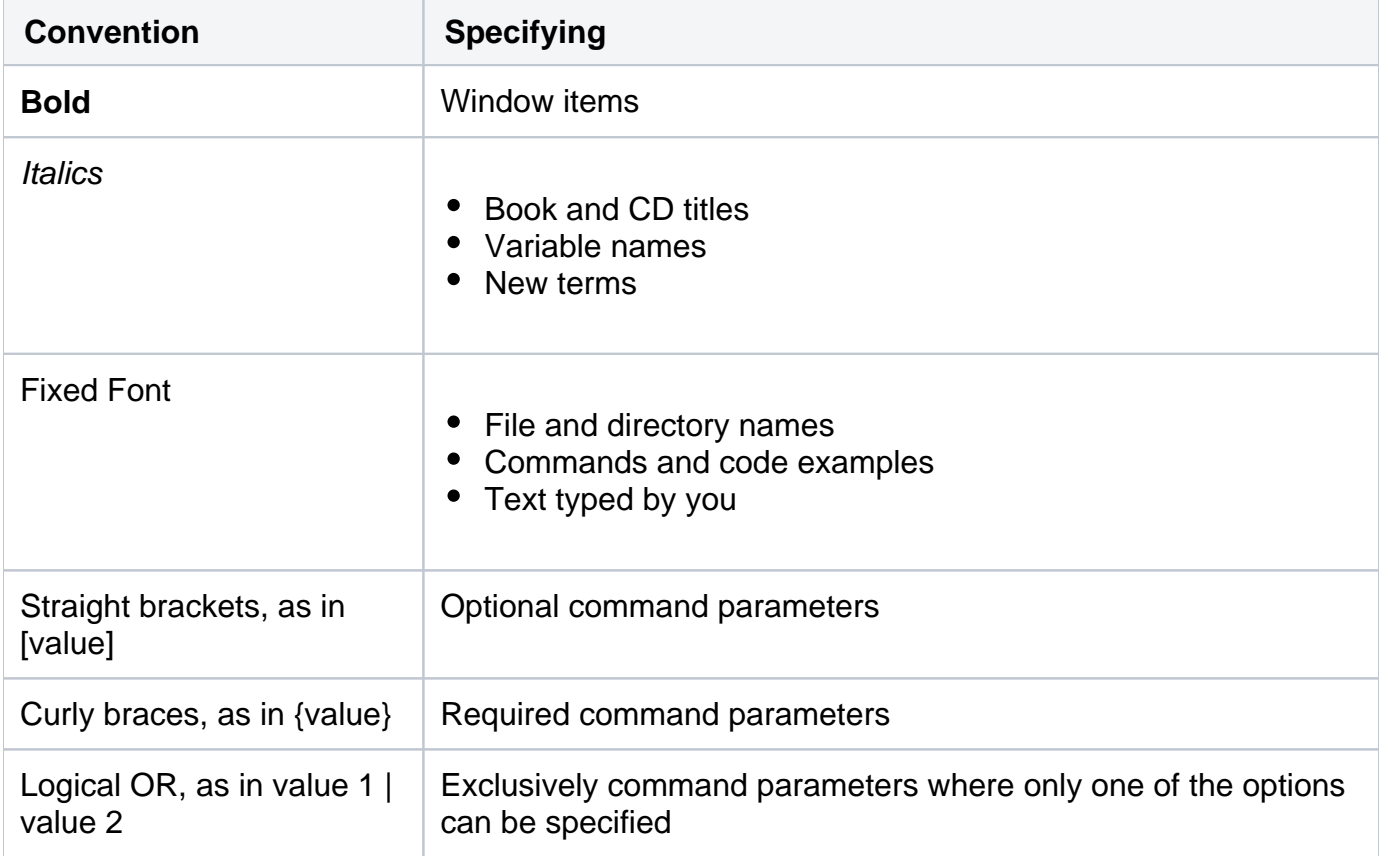

SQL Doctor provides complete SQL performance tuning. [Learn more](https://www.idera.com/productssolutions/sqlserver/sqldoctor) > >

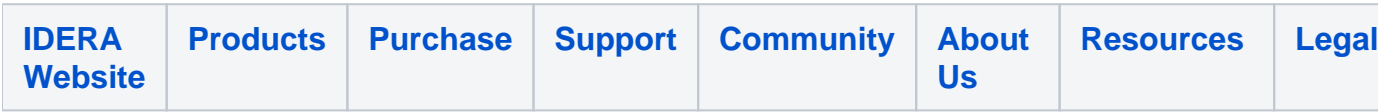